# METRO

**YOUR SUCCESS IS OUR BUSINESS** 

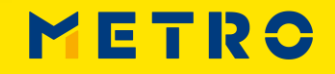

METRONOM

# ¿POR QUÉ?

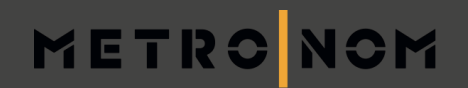

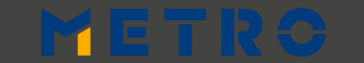

## **POR LEGISLACIÓN DE LA UE**

## METRONOM

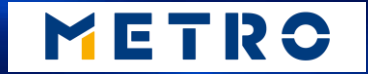

## POR LOS CLIENTES

Her Yssolr. 山坡

 $1 - 1$ 

L'ATELIER YSSOIRIEN

## METRO

**YOUR SUCCESS IS OUR BUSINESS** 

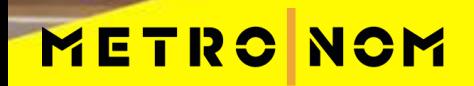

**METRO** 

## **POR SEGURIDAD ALIMENTARIA**

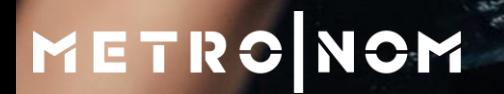

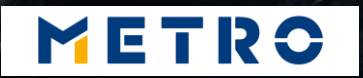

## **POR SUSTENTABILIDAD**

METRONOM

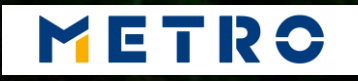

## **BENEFICIOS PARA EL PROVEEDOR**

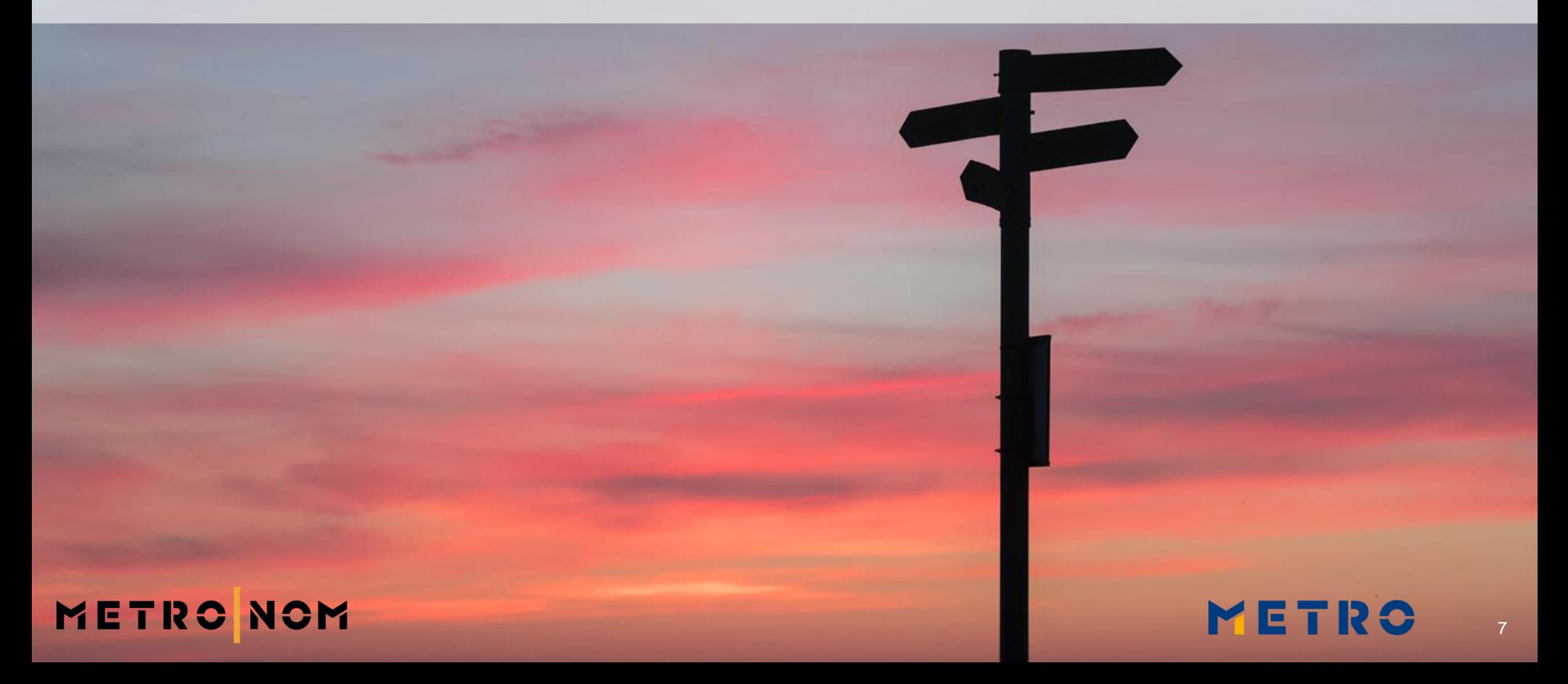

## **AUMENTO DE LA CONFIANZA**

8

METR

## **METRO NOM**

# **PREPARACIÓN PARA EL FUTURO**

We head to the ader" fruit full and the state of the state of the state of the state of the state of the state of the state of the state of the state of the state of the state of the state of the state of the state of the

John bouse-here frust ...

stogo-Fet(Sthere Gestions)

\$1090\_pos\_class Smenu\_pos\_class

consive

METR

Thead(); 72<br>
P. head(); Class(); 72<br>
P. head(); Class(); 72<br>
P. head(); Class(); 72<br>
Class of theme.options<br>
Phystheme.options<br>
stogo.pos (stheme.options); 100<br>
stogo.pos (stheme.options);

## **MAYOR VISIBILIDAD**

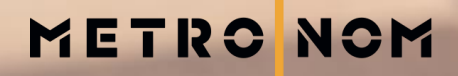

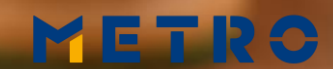

10

## **PROCESOS OPTIMIZADOS**

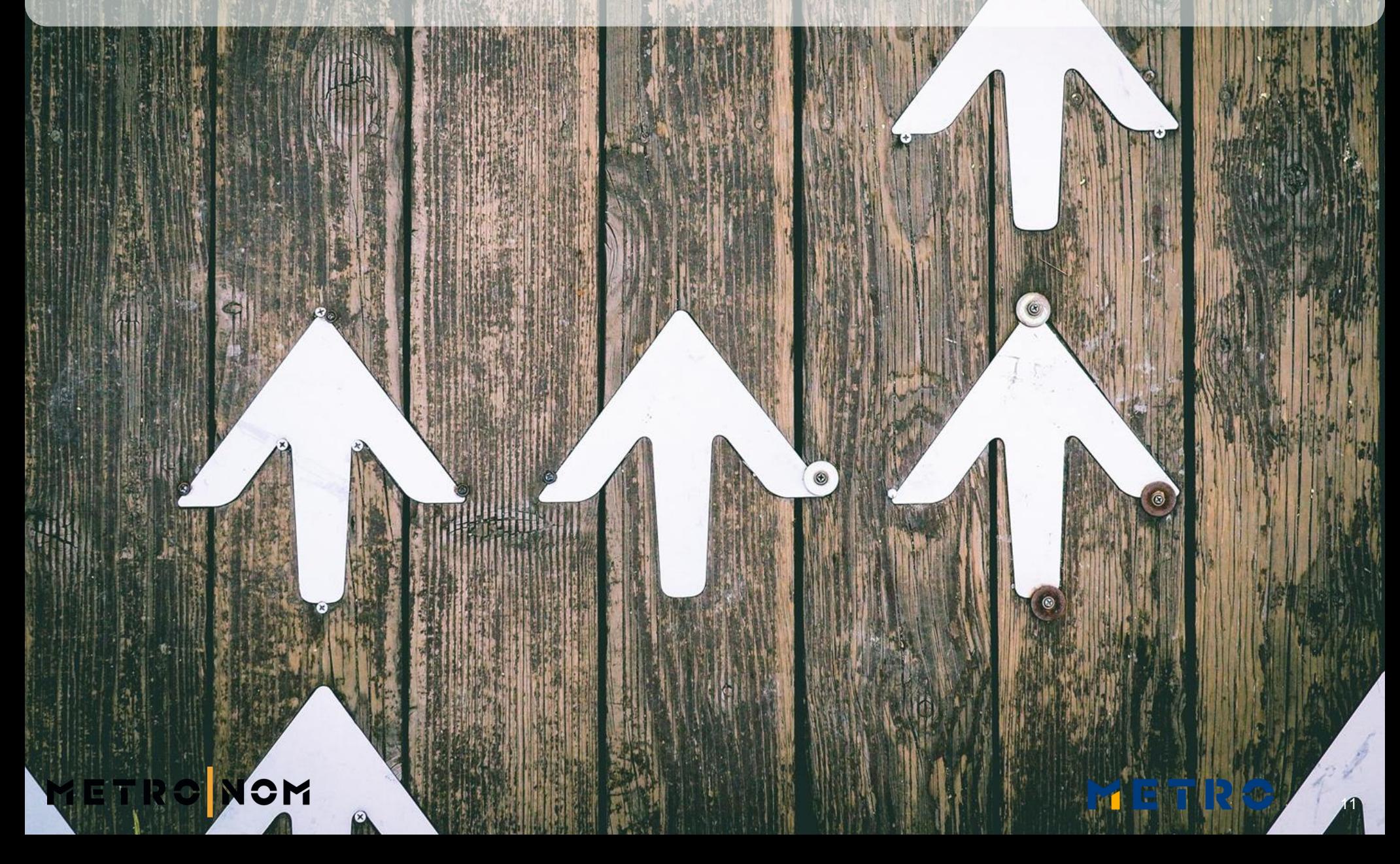

## **BENEFICIOS PARA EL CLIENTE**

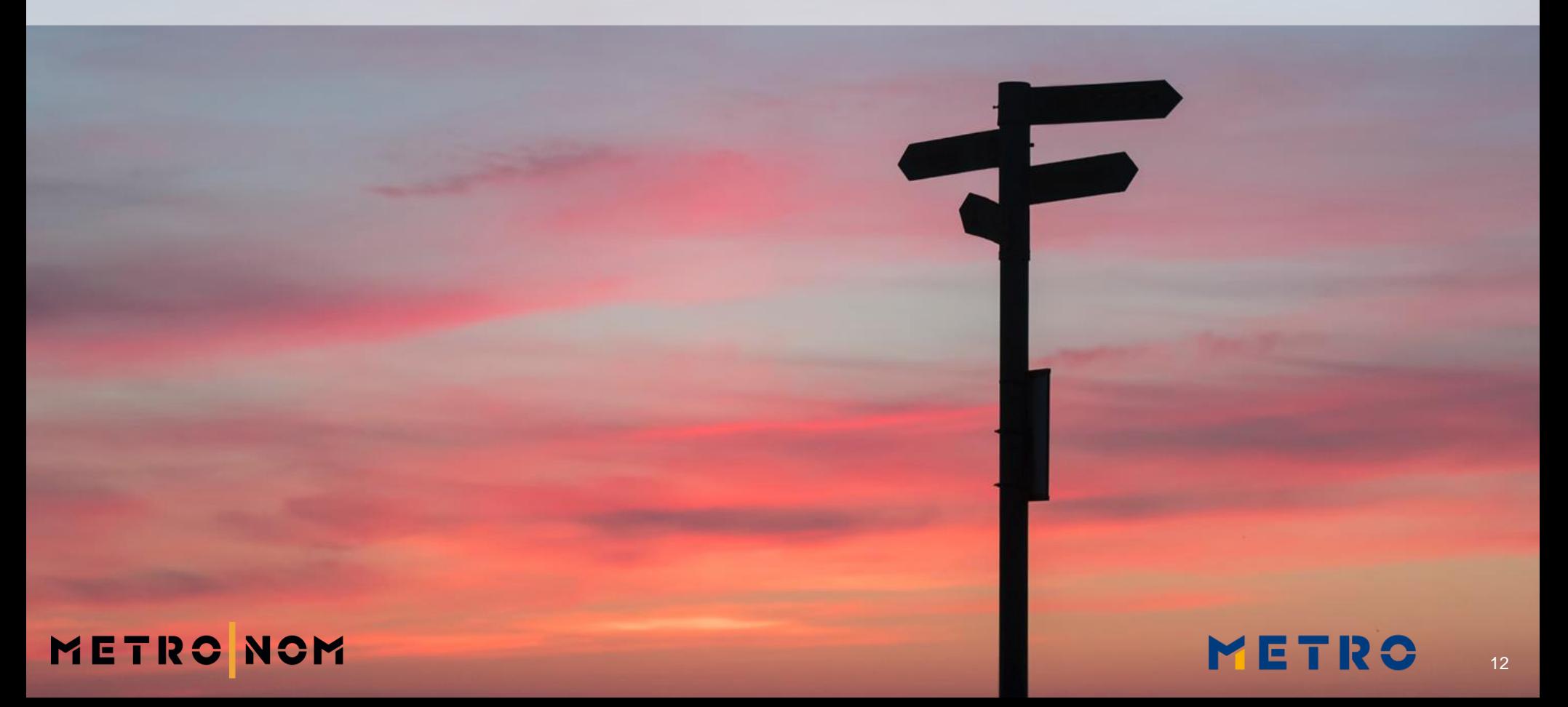

## **POSIBILIDAD DE ELEGIR**

**BEST CERS** 

 $\mathcal{L}$ 

RO

ETRON

## **ALIMENTOS SEGUROS**

## METRONOM

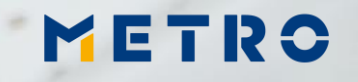

## **TRAZABLE EN LA APLICACIÓN**

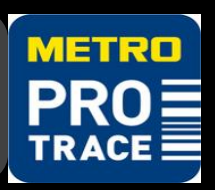

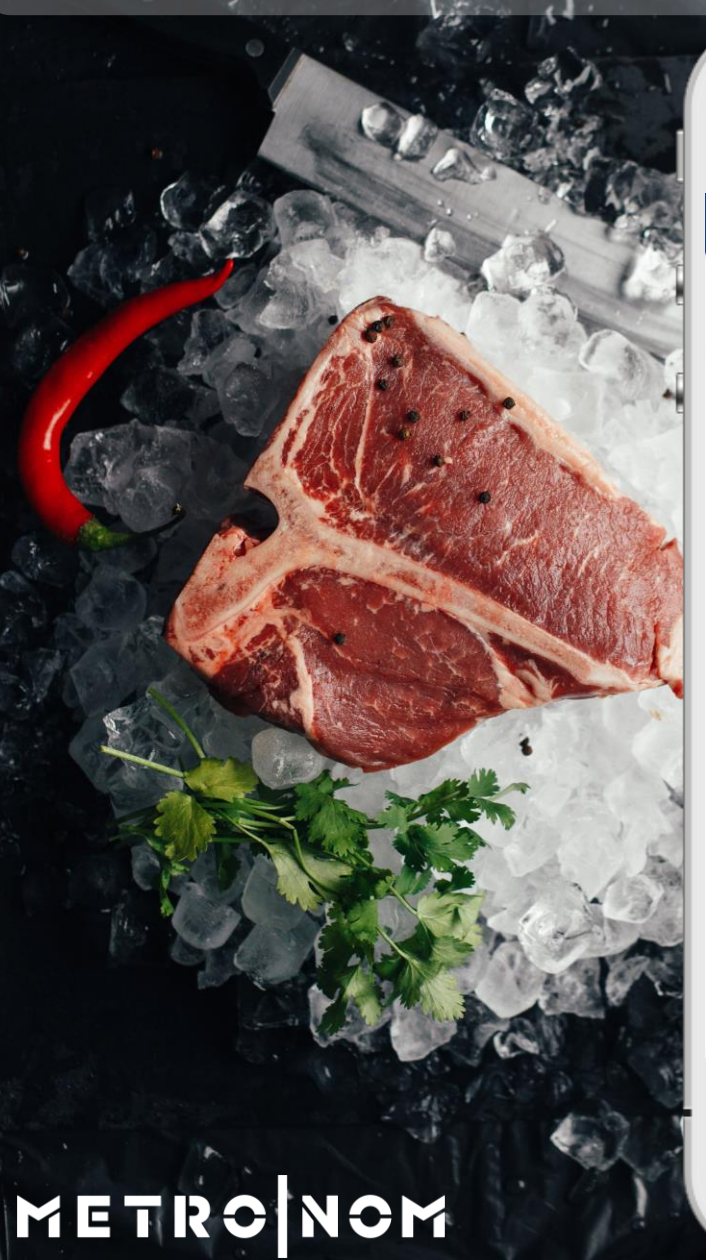

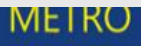

#### **Product Info**

#### **Product information**

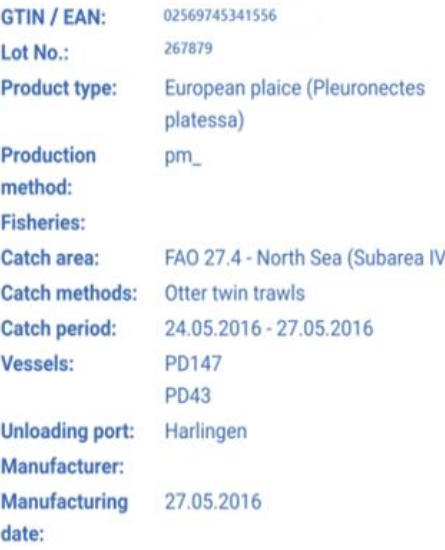

 $\lambda$ 

## **INFORMACIÓN DEL PRODUCTO**

#### **COMPAÑÍA PROCESADORA**

#### **MATADERO**

#### **ORIGEN DE LA CARNE**

## **PAÍS DE NACIMIENTO**

## METRO

## **TRAZABLE EN LA APLICACIÓN**

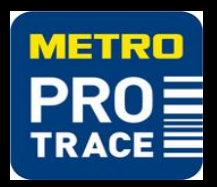

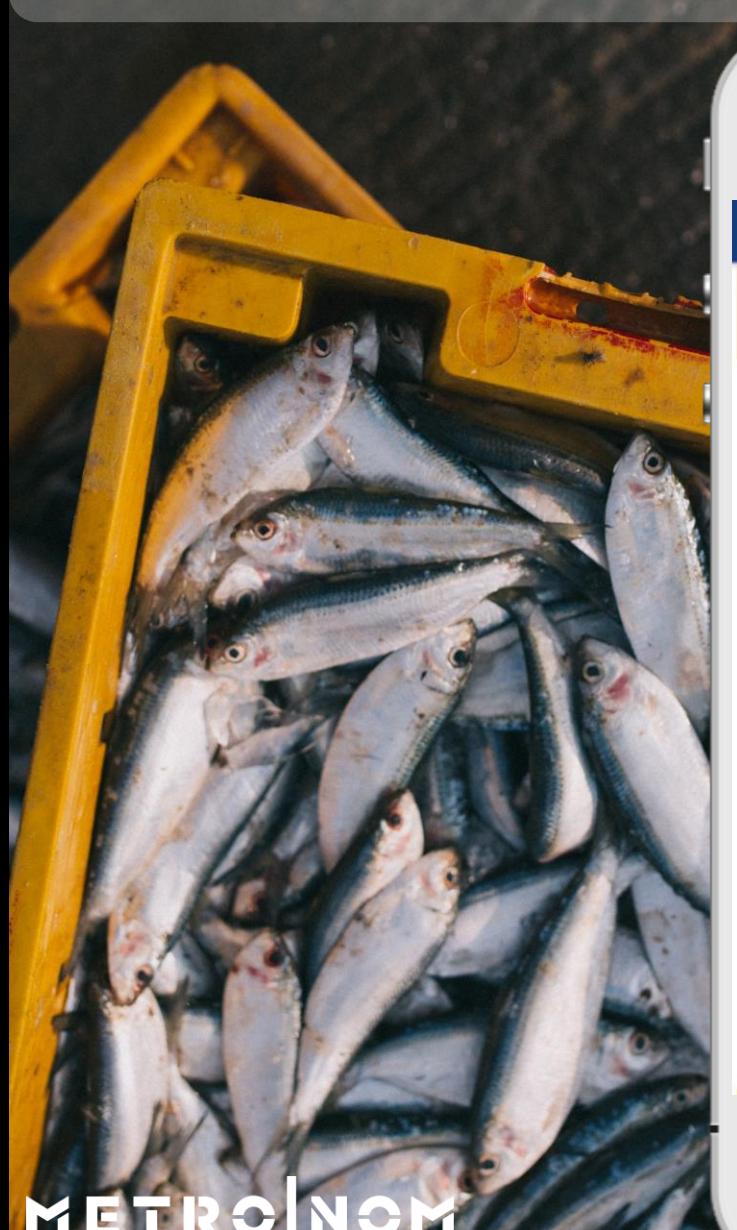

#### **MEIRO**

**Product Info** 

#### **Product information**

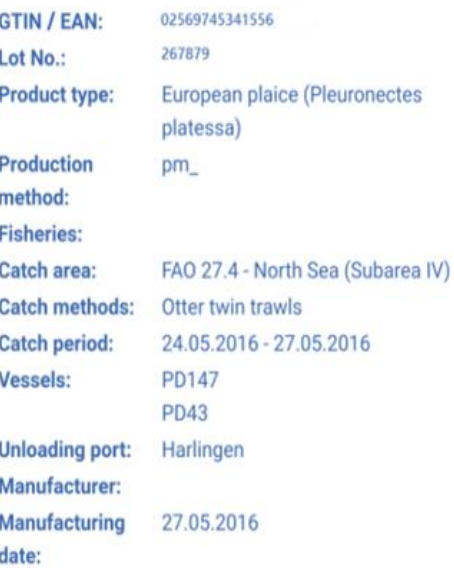

 $\lambda$ 

## **INFORMACIÓN DEL PRODUCTO**

## **MÉTODO DE CAPTURA**

#### **ORIGEN**

#### **ESPECIE**

## METRO

## **TRAZABLE EN LA GÓNDOLA**

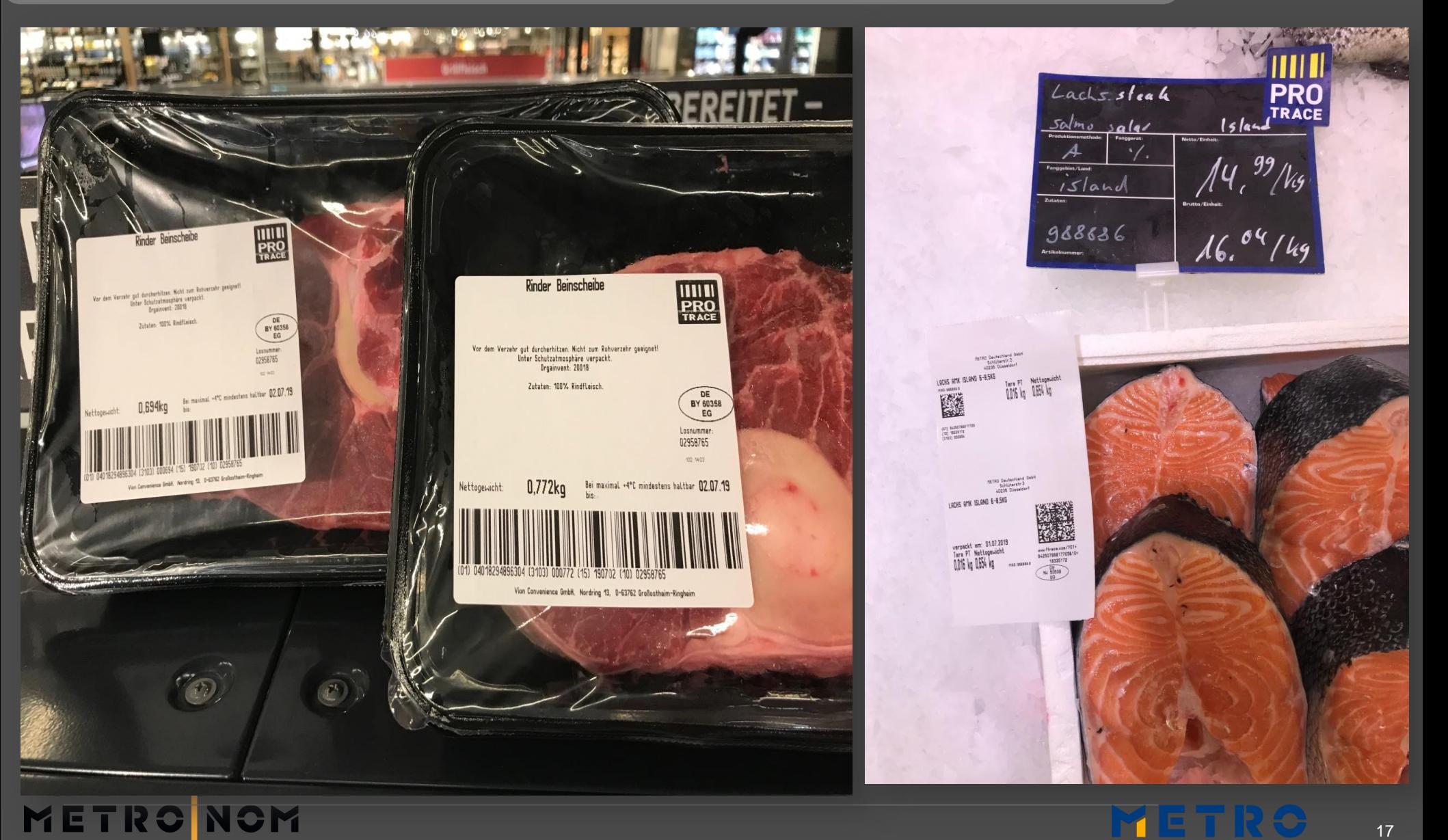

17

#### **¿QUÉ ES PIER? La solución de trazabilidad CAPACITACIÓN DE PROVEEDORES DE ULTRA-FRESCOS DE METRO**

#### **RECOLECCIÓN DE INFORMACIÓN PARA**

**SEGURIDAD ALIENTARIA REGULACIÓN DE LA UE OBJETIVOS INTERNOS E INFORMACIÓN DE MERCADO**

> **PLATAFORMA INTEGRADA HECHA A LA MEDIDA**

**AMIGABLE CON EL USUARIO**

**SIN COSTO**

METRO

**PROMOCIÓN DE SU COMPAÑÍA**

interna de

METRO

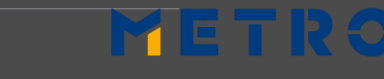

## **PIER 2.0 (1/2) – La historia de su producto**

#### **Información de producto**

- ► **GTIN**
- ► **LOTE**
- ► **Método de**
- ► **Tipo**
- ► **Compañía procesadora**
- ► **Fecha de procesamiento**
- ► **Método de captura**
- ► **Área de captura**

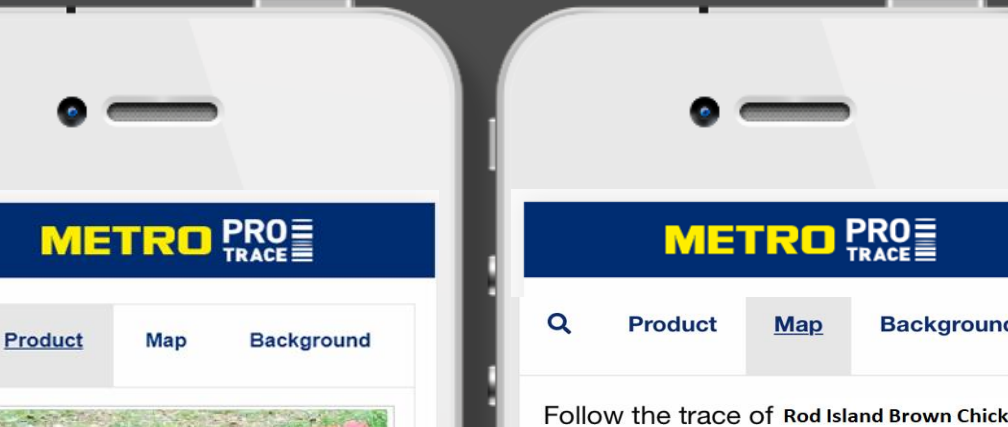

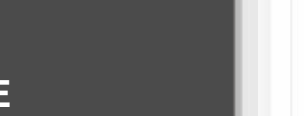

- **producción**
- 

GTIN: 12345678912345 LOT: 654321 The Rhode Island Red is an American breed of domestic chicken. It is the state bird of Rhode Island. It was developed there and in Massachusetts in the late nineteenth century, by cross-breeding birds of Oriental origin such as the Malay with brown Leghorn birds from Italy. Production **Poultry farming** Method **Product Type** Homarus americanus, LBA

**Rod Island Brown Chicken** 

**Background** Follow the trace of Rod Island Brown Chicken

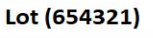

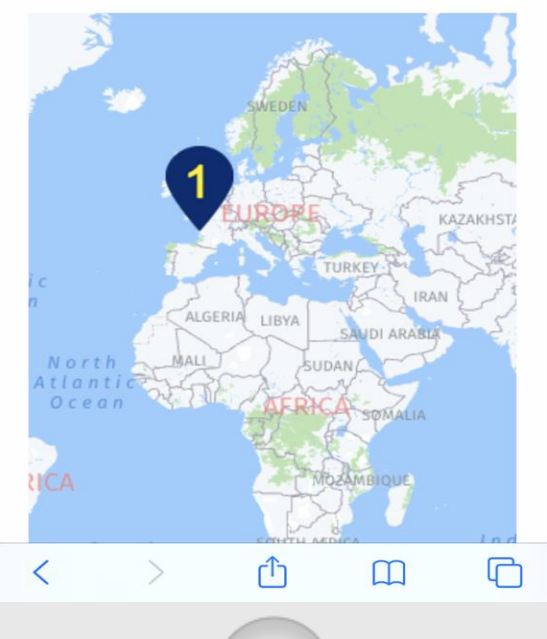

#### **MAPA Interactivo**

- ► **Posibilidad de amplificar**
- ► **Aplicable para locaciones múltiples**

 $\bigoplus$ **de en es**

## METRO NOM

## **PIER 2.0 (2/2) – La historia de su producto**

#### **Antecedentes (1/2)**

- ► **Acerca de la compañía**
- ► **Información de sustentabilidad**

METRO NOM

► **Detalles del método de captura**

#### **METRO** PRO

Map

Product

**Background** 

#### Our Sustainability

Few places in the world are as suitable as Maine for sustaining marine resources-in fact, Maine lobstermen were making it a priority long before "sustainability" became a buzzword. The Maine Lobster industry's innate focus on sustainability and conservation from trap to table is a collaborative effort of both the government and the private sector. Lobsters are harvested by hand, one trap at a time, to protect their quality and marine habitat. The Maine Lobster community has strived to stay at the forefront of conservation innovations, advocating and adding new regulations as the need for them becomes apparent.

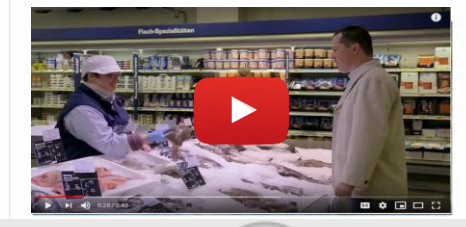

#### **METRO** PRO

#### **Tail Notching:**

Female lobsters with visible eggs cannot be harvested. Before releasing her, the harvester notches her tail to identify her as a good breeder, thus protecting her for life from being harvested.

#### Minimum Size Limit:

Minimum 3 1/4" carapace measurements allow juvenile lobsters the chance to mature and reproduce before they can be harvested.

#### Maximum Size Limit:

Maximum 5" carapace measurements protect the large, healthy breeding stock.

#### **Apprentice Program:**

New harvesters must apprentice with veterans to learn the regulated, sustainable practices.

#### **Trap Limits:**

#### **Antecedentes (1/2)**

- ► **Añadir imágenes**
- ► **Añadir videos para mostrar trazabilidad**
- ► **Tecnología EPCIS (GS1)**
- ► **Sin restricciones al tamaño de archivos**

**de en es**

## **PIER 2.0 – ¿Cómo acceder a esta información?**

**OPCIÓN 1:** 

**Leer el código de barras**

## **METRO** PRO **Product** Map **Background**

#### **Rod Island Brown Chicken**

#### GTIN: 12345678912345 LOT: 654321

The Rhode Island Red is an American breed of domestic chicken. It is the state bird of Rhode Island. It was developed there and in Massachusetts in the late nineteenth century, by cross-breeding birds of Oriental origin such as the Malay with brown Leghorn birds from Italy.

Production **Poultry farming** Method **Product Type** Homarus americanus, LBA

METRO

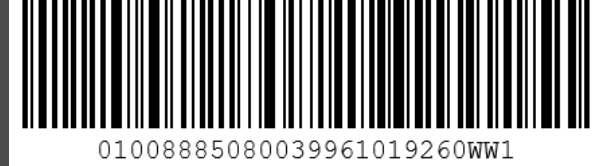

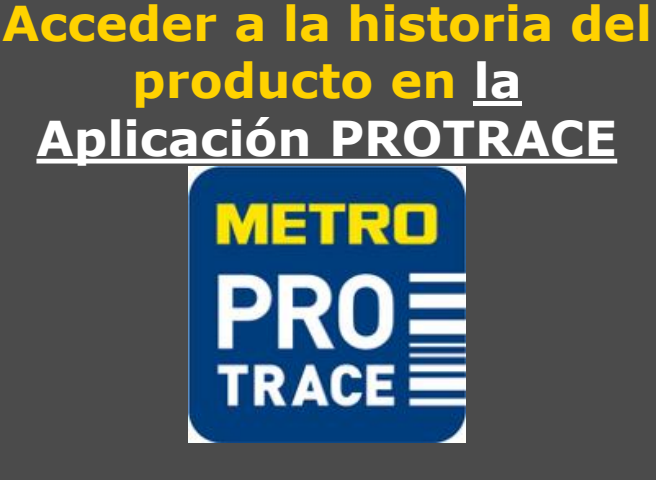

#### **OPCIÓN 2: Leer el código QR**

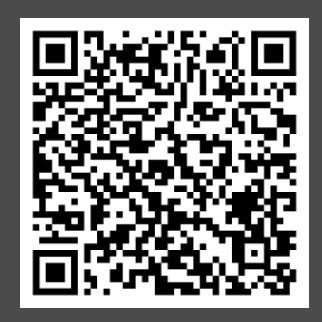

**Acceder a la historia del producto en el sitio específico del producto**

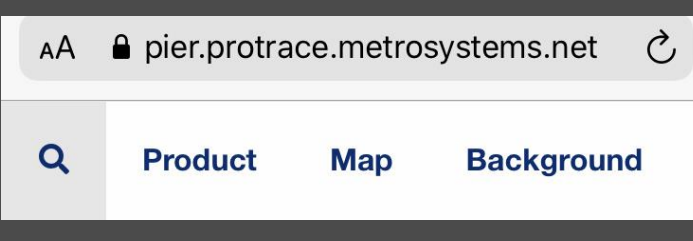

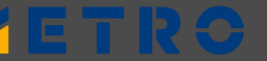

21

## **SU CAMINO DE ENTRENAMIENTO**

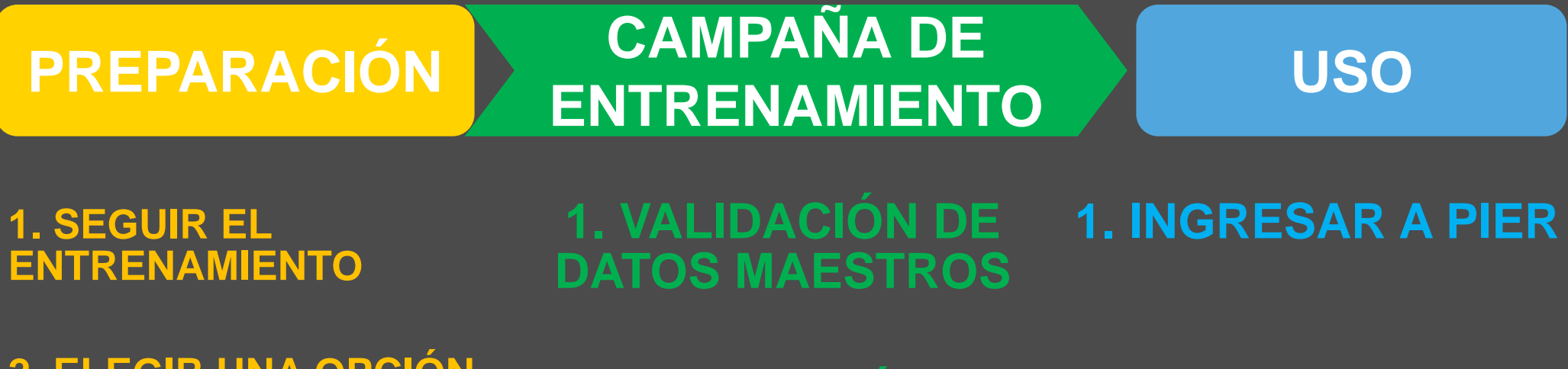

**2. ELEGIR UNA OPCIÓN DE CARGA DE INFORMACIÓN**

**3. SOLICITAR GLN Y GTINS DE SU PROVEEDOR LOCAL GS1**

**4. CREACIÓN Y ASIGNACIÓN DE GTIN 14 METRO NOM** 

**2. LE SERÁN ENVIADAS CREDENCIALES PARA EL INICIO DE SESIÓN DE PIER**

**2. INGRESAR SU INFORMACIÓN DE TRAZABILIDAD**

**3. VERIFICAR SU ETIQUETADO**

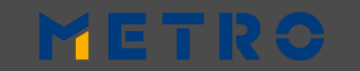

## **PREPARACIÓN 2: ELEGIR UNA OPCIÓN DE CARGA DE INFORMACIÓN**

## **MANUAL SEMI AUTOMÁTICA AUTOMÁTICA**

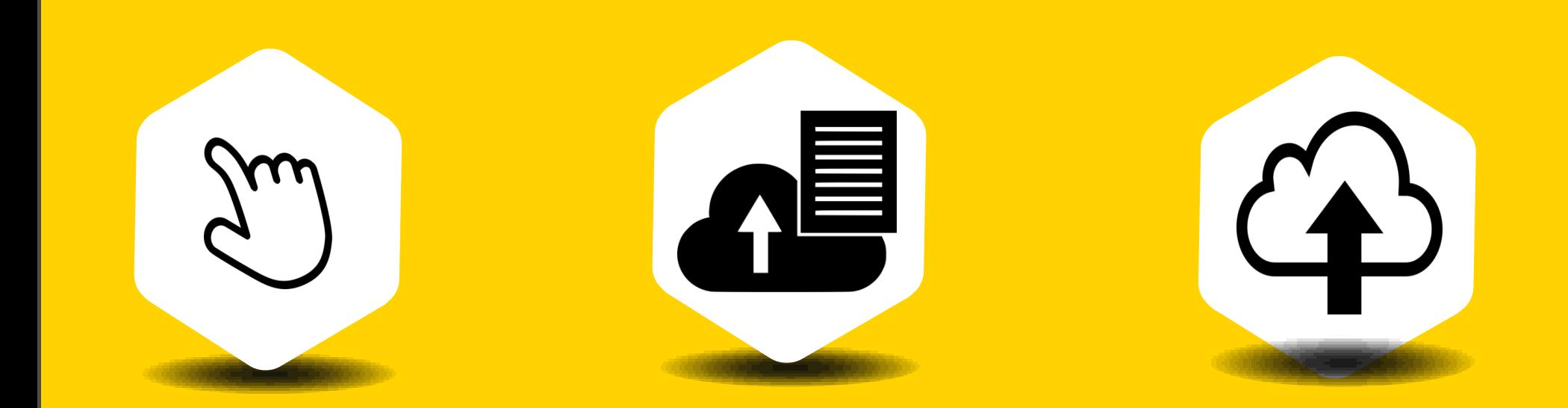

**¿CUÁNTOS ARTÍCULOS TIENE? ¿CUÁN SEGUIDO REALIZA ENVÍOS A METRO?**

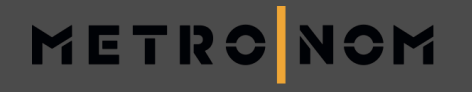

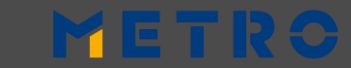

## **PREPARACIÓN 3: SOLICITAR GLN Y GTINS DE SU PROVEEDOR LOCAL GS1**

**GS1 GLOBAL – búsqueda y contacto**

https://www.gs1.org/

**Search by GLN – verificación de su GLN**

http://gepir.gs1.org/index.php/search-by-gln

**Search by GTIN – verificación de GTINS nuevos o existentes** http://gepir.gs1.org/index.php/search-by-gtin **METRO NOM** 

## **PREPARACIÓN 4 (1/2): CREACIÓN DEL GTIN 14**

Usted recibirá un código de 13 dígitos (GTIN13) de parte de su proveedor local GS1. Para construir su GTIN14, debe añadir el primer dígito y luego re-calcular el último (dígito verificador).

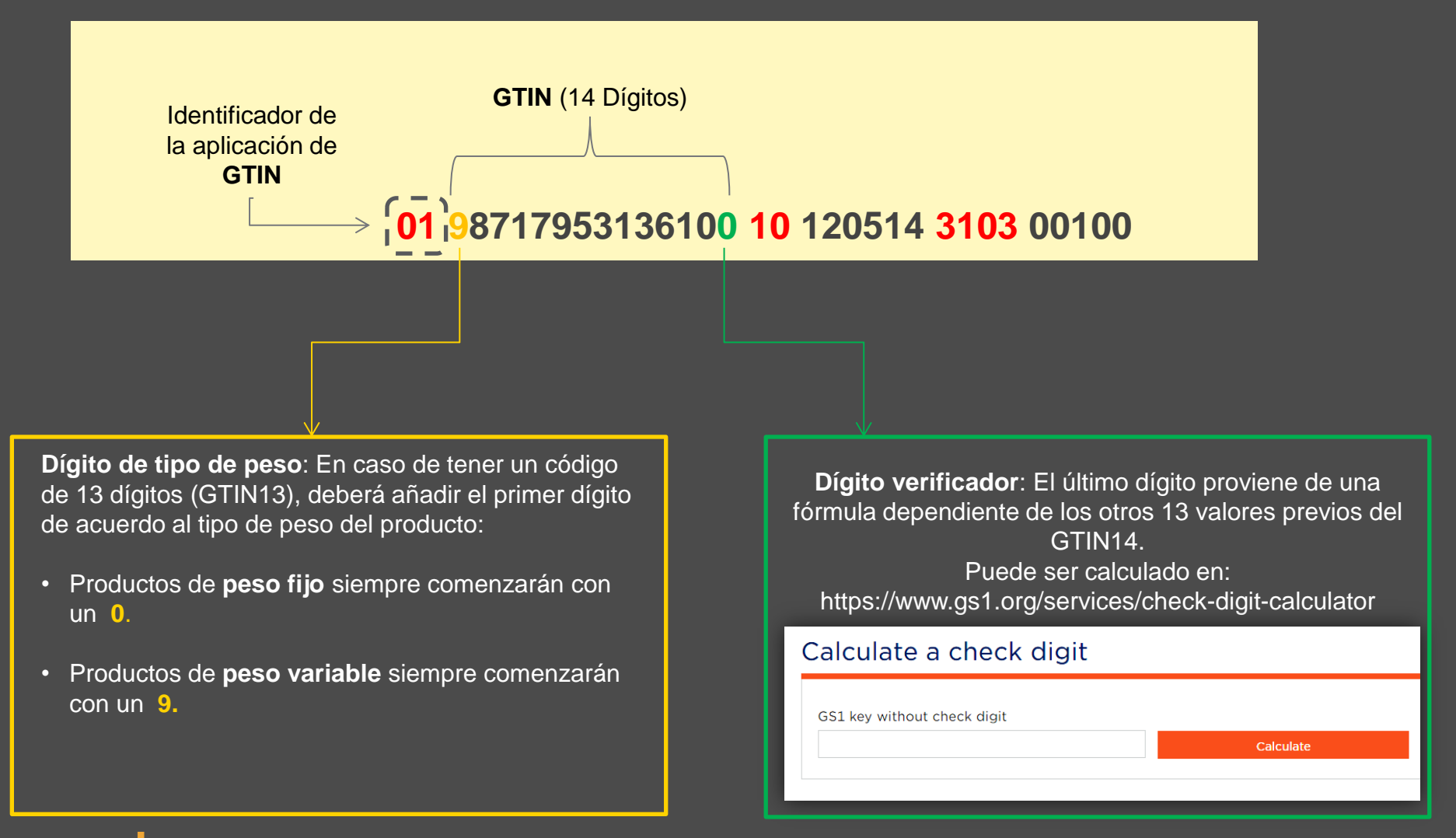

<span id="page-24-0"></span>METR

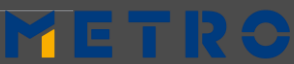

## PASOS PARA VERIFICAR SU GTIN14 **PREPARACIÓN 4 (1/2): CREACIÓN DEL GTIN 14**

- 1. Ingreses su **GTIN13** en la barra de búsqueda
- 2. Añada 0 o 9 al inicio de su GTIN13
- 3. Remueva el último dígito
- 4. Aprete en "Calculate check digit" (Calcular dígito verificador)
- 5. Recibirá su GTIN14

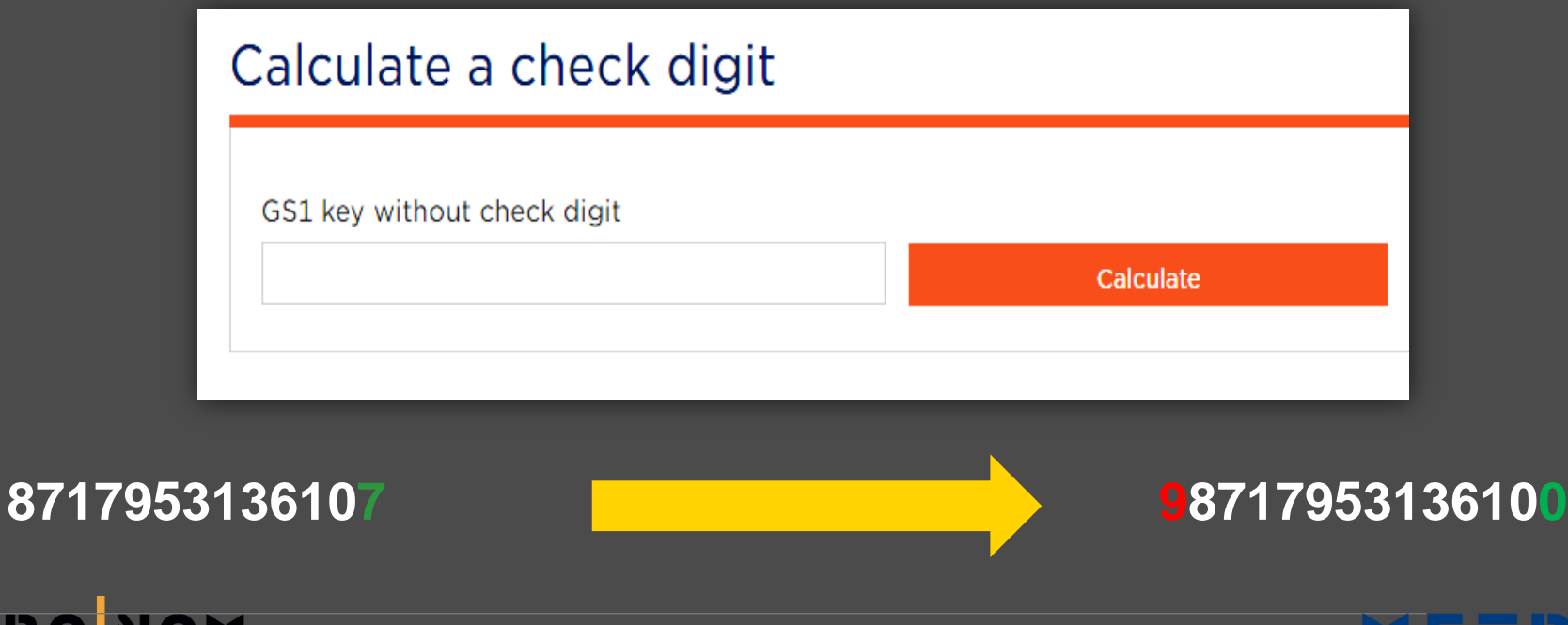

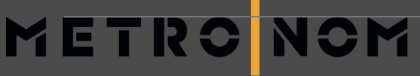

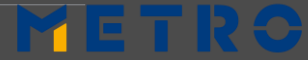

## **PREPARACIÓN 4 (2/2): ASIGNACIÓN DE GTINs**

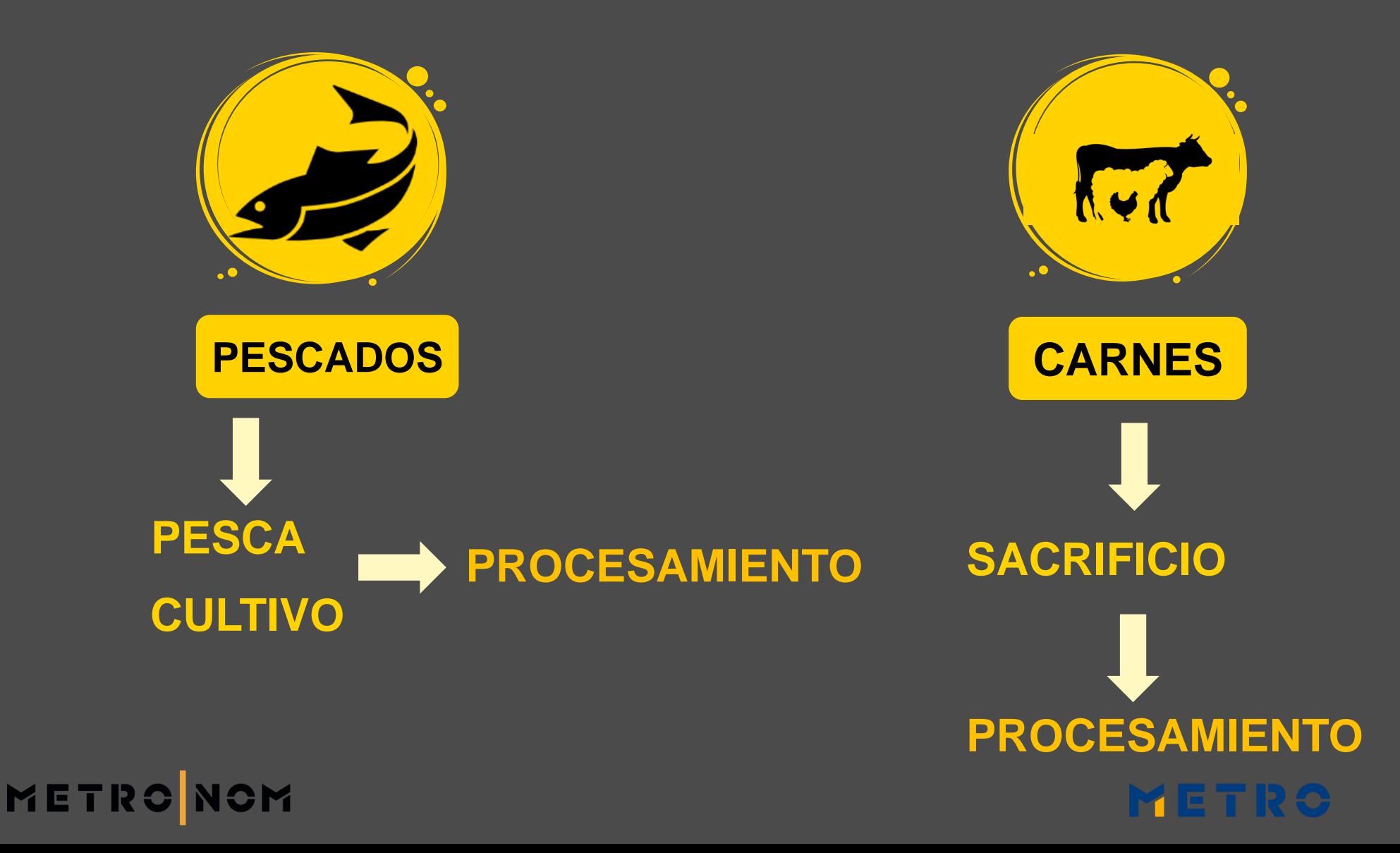

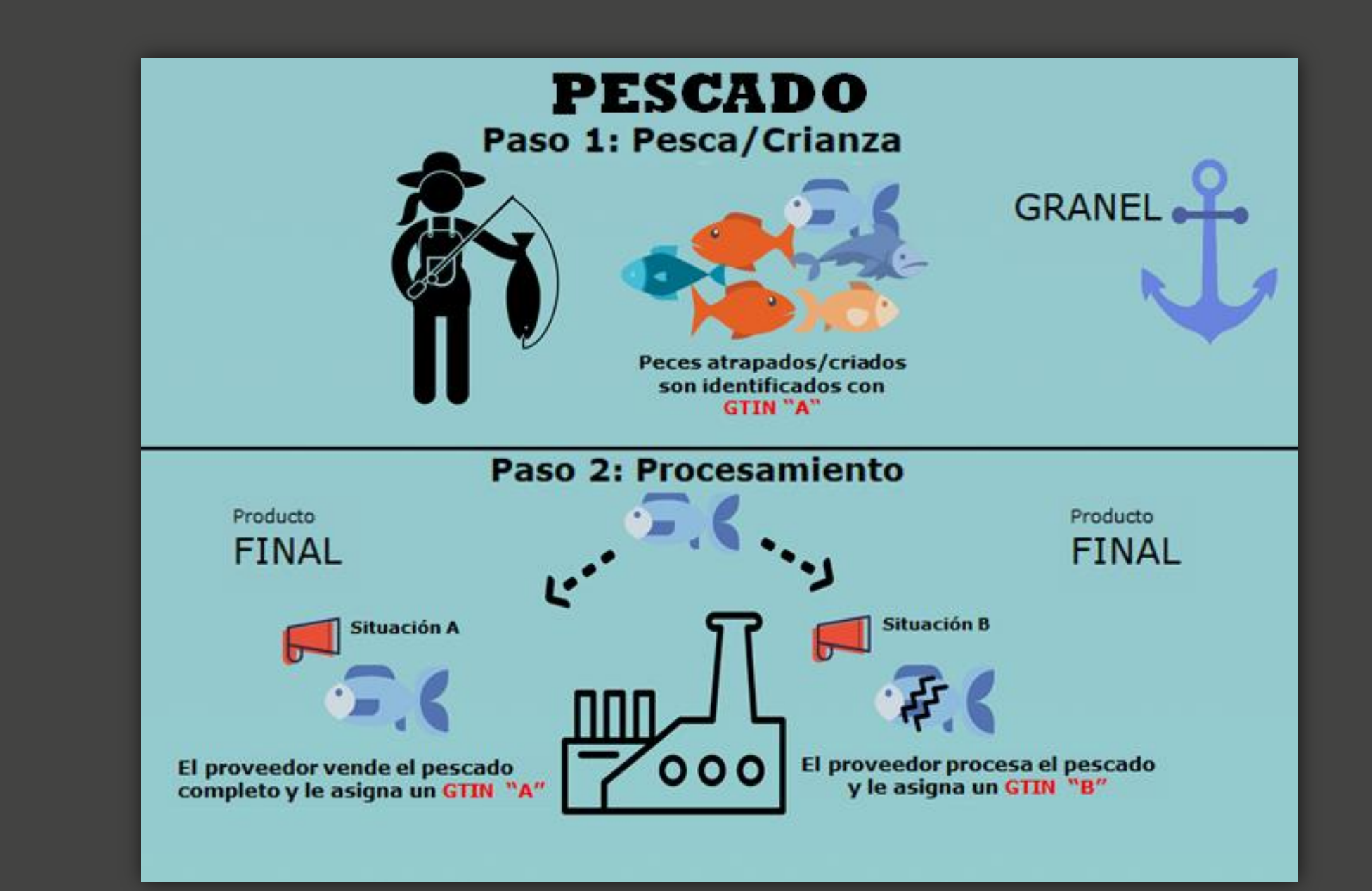

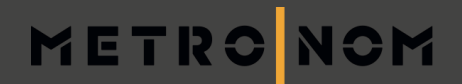

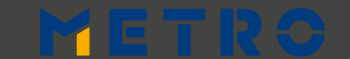

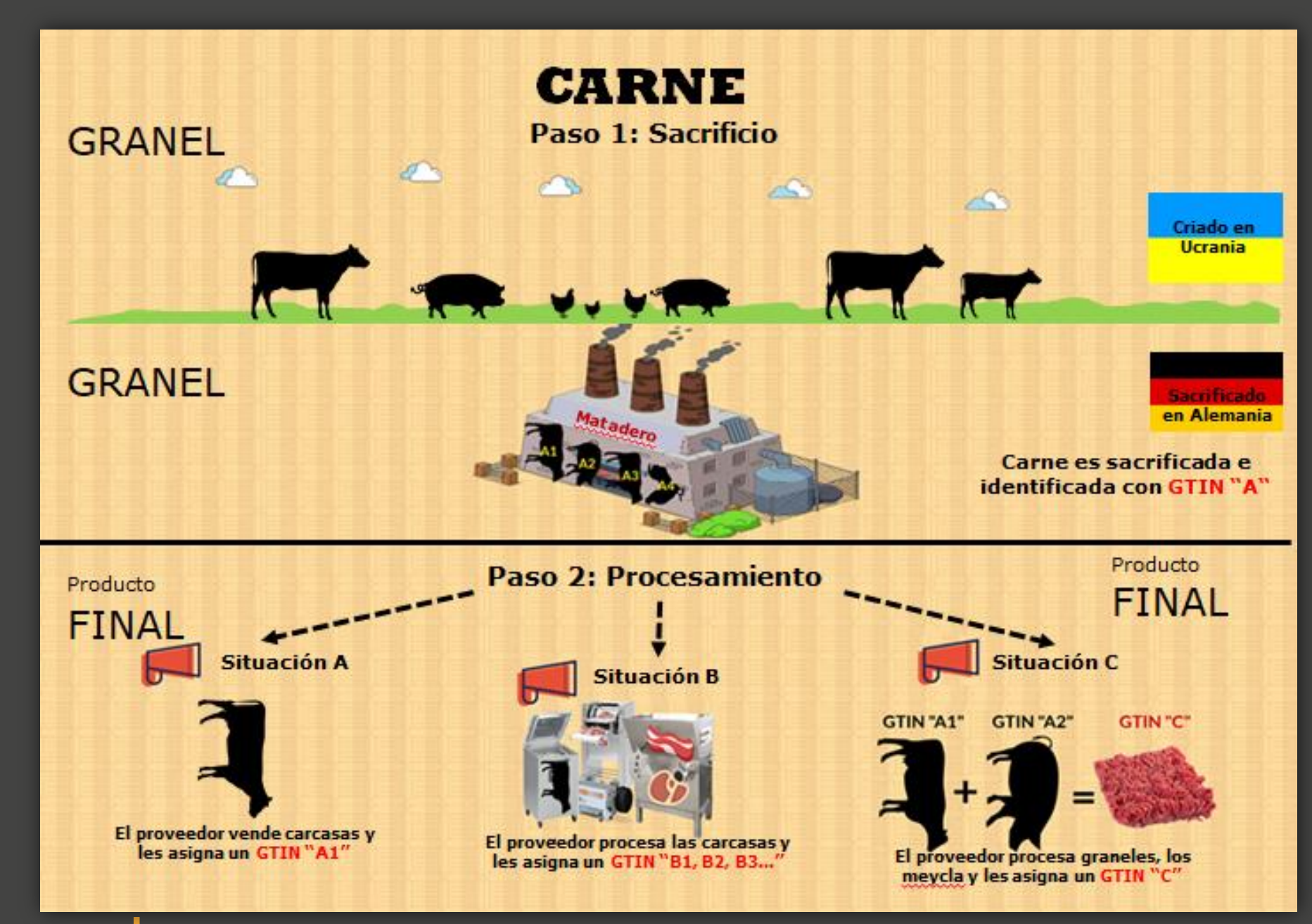

#### METRO NOM

## **ENTRENAMIENTO 1: VALIDACIÓN DE DATOS MAESTROS**

RELLENAR y ENVIAR a

#### pier@sourcingsupport.de

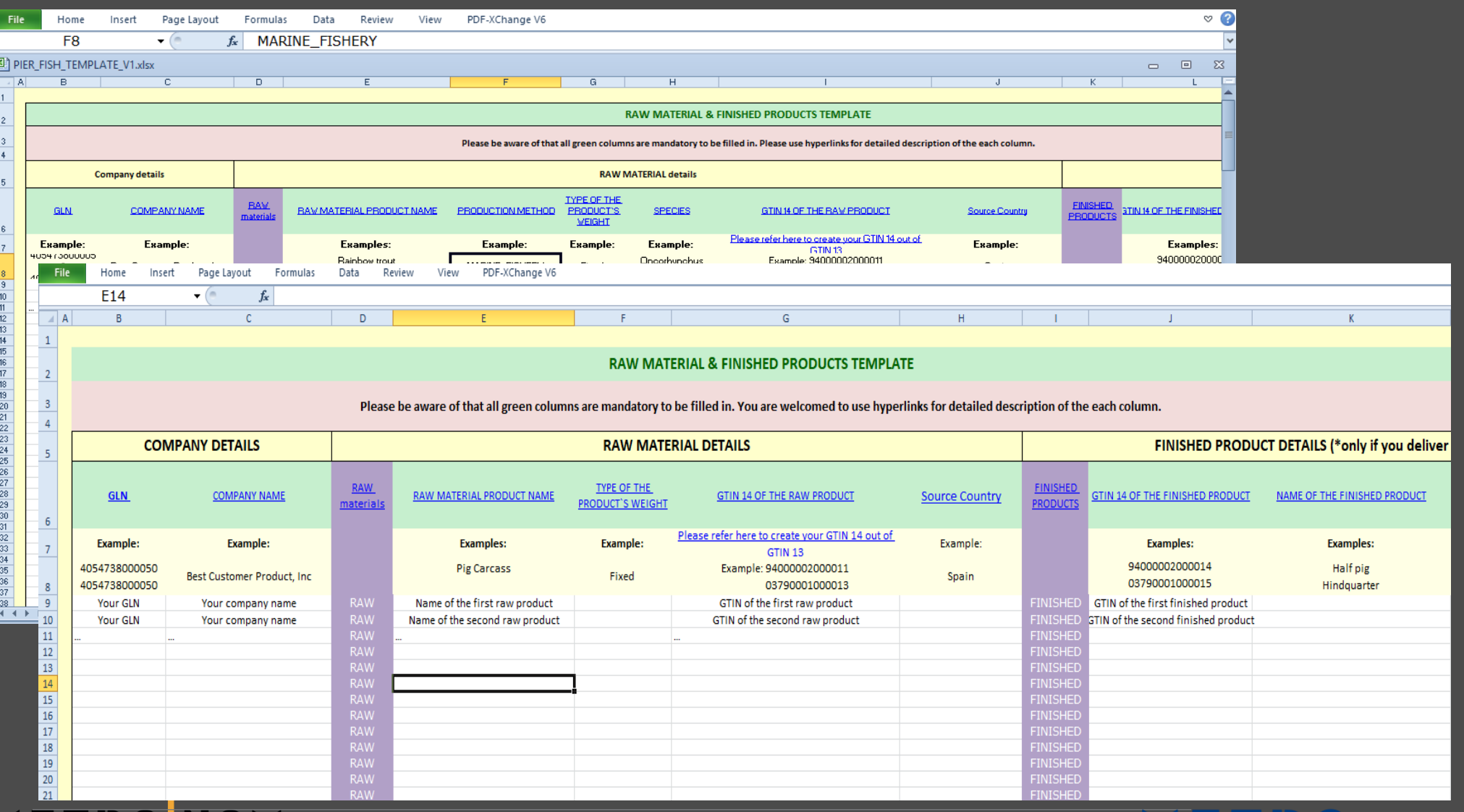

М

T R C N C M

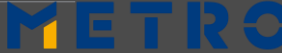

## **USO 1: INICIAR SESIÓN EN PIER**

#### **NOMBRE DE USUARIO Y CONTRASEÑA serán enviados por EECC GmbH**

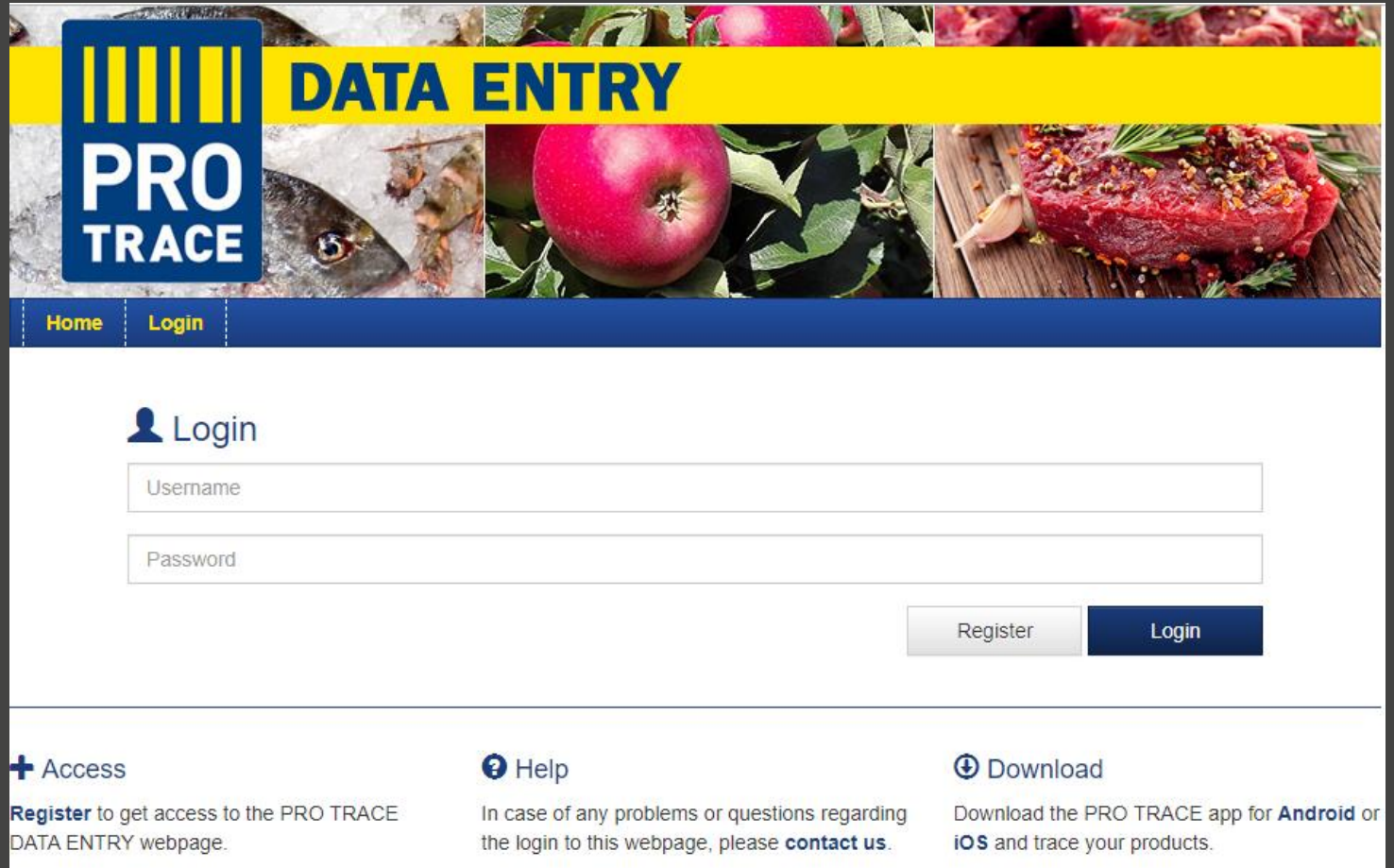

METR

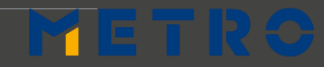

## USO 2: INGRESAR SU INFORMACIÓN DE TRAZABILIDAD **OPCIÓN 1 - carga MANUAL** BRINDAR INFORMACIÓN POR CADA GTIN Y NÚMERO DE LOTE\*

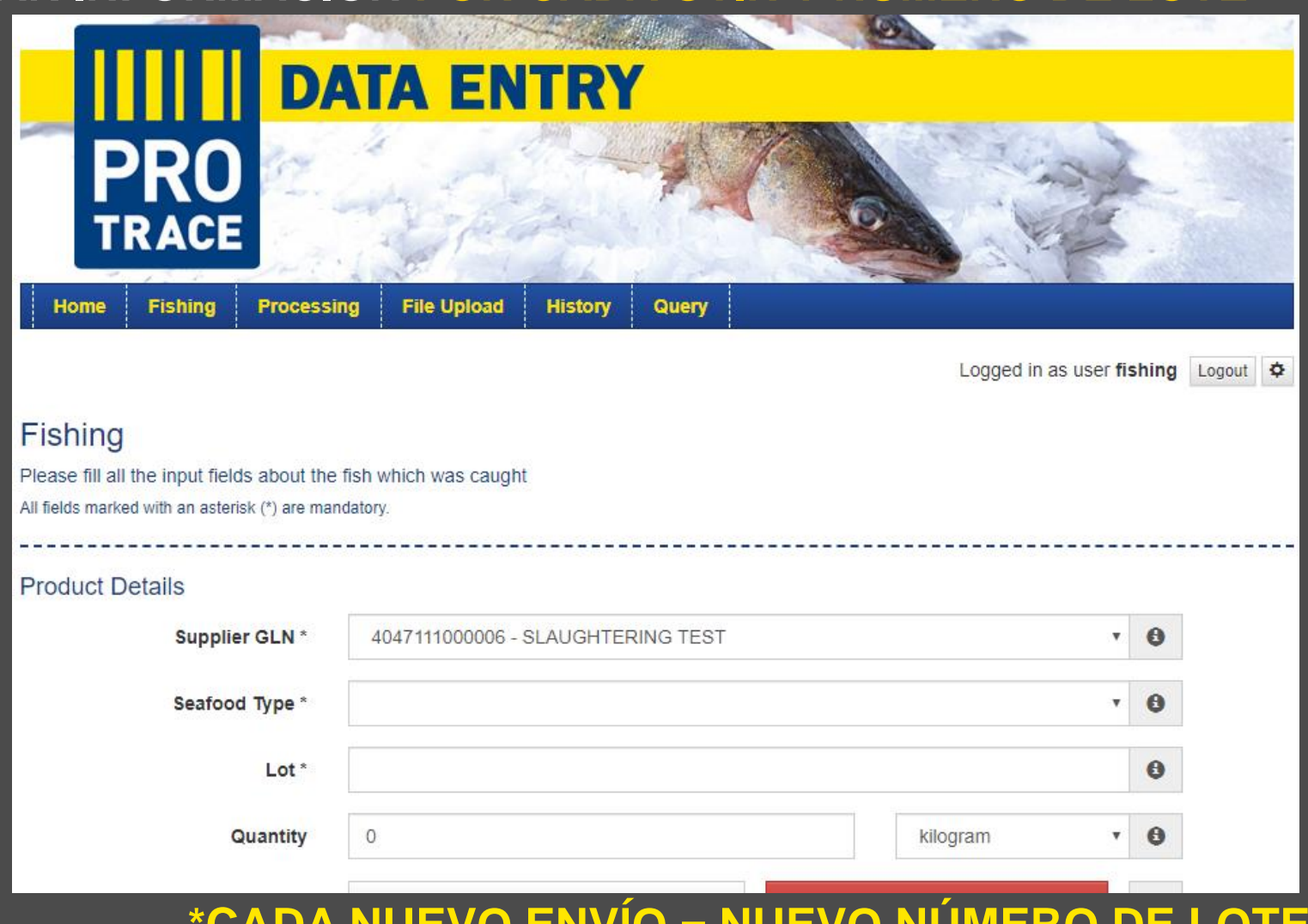

MET

#### = NUEVU NUMERU DI UADA IN

## **OPCIÓN 2 (página 1): CARGA SEMI-AUTOMÁTICA USO 2: INGRESAR SU INFORMACIÓN DE TRAZABILIDAD**

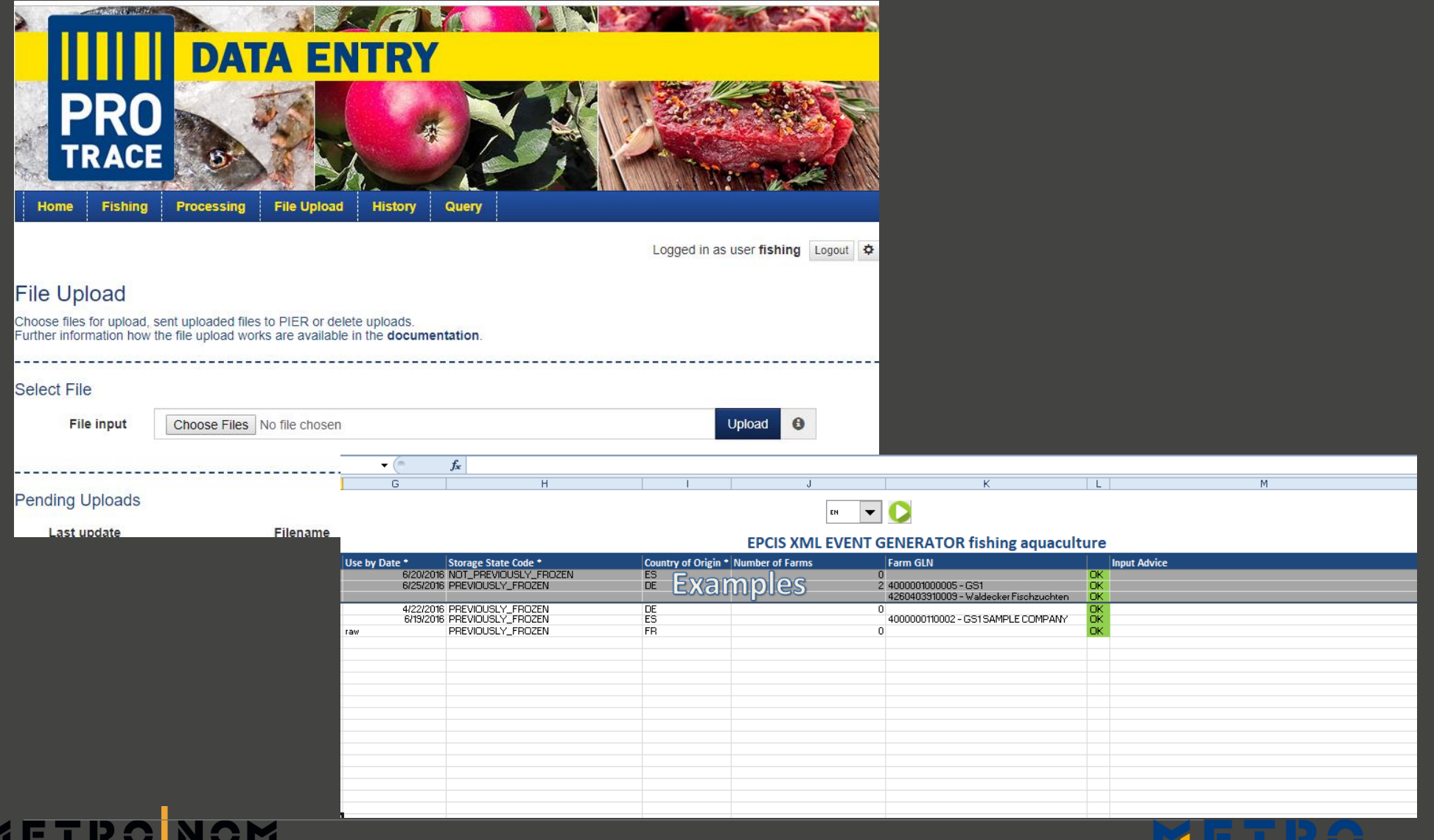

## **OPCIÓN 2 (página 2) – CARGA SEMI-AUTOMATIC : ¿CÓMO FUNCIONA? USO 2: INGRESAR SU INFORMACIÓN DE TRAZABILIDAD**

- **CONFIGURACIÓN PREVIA**
- **AÑADIR ARTÍCULO; UBICACIÓN Y DATOS MAESTROS DE GRANJAS**
- **SE INGRESA SÓLO INFORMACIÓN DE OUTPUT**
- **LA INFORMACIÓN DE INPUT ES GENERADA POR EL CONVERTIDOR, BASADO EN EL OUTPUT LGTIN**
- **FUNCIONA SIN GTINS DE MATERIA PRIMA**

#### **PROCESAMIENTO (OUTPUT)**

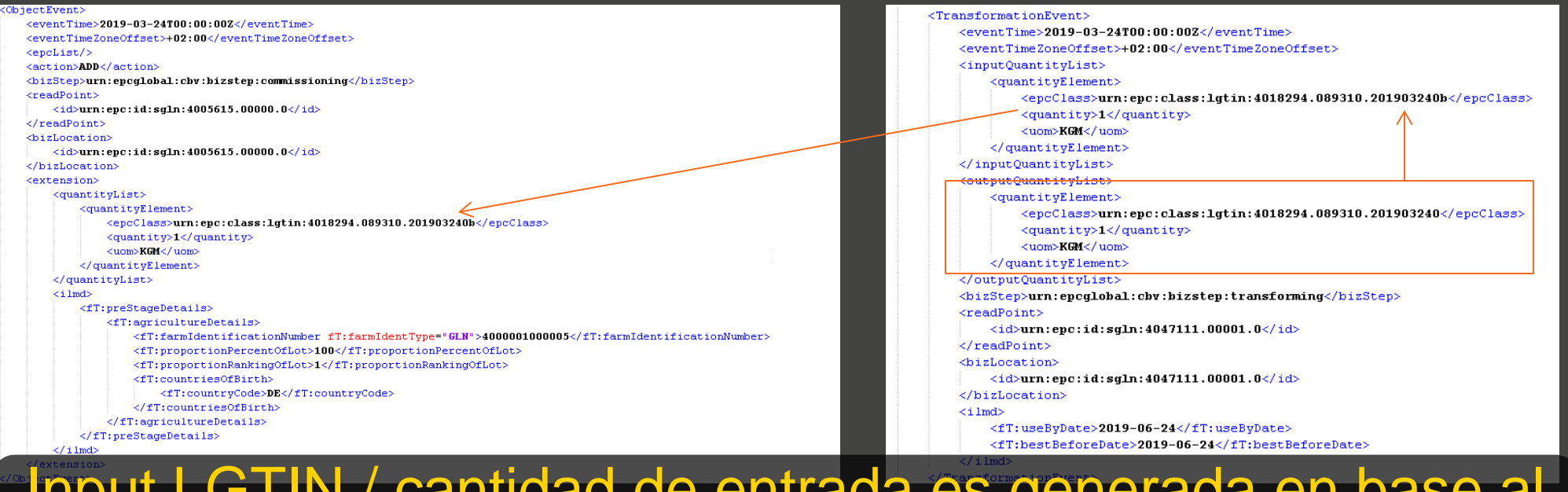

## Input LGTIN / cantidad de entrada es generada en base al Output LGTIN / cantidad de salida

## **OPCIÓN 3: INTERFAZ DE CAPTURA / AUTOMÁTICA USO 2: INGRESAR SU INFORMACIÓN DE TRAZABILIDAD**

*Registro de eventos de EPCIS (XML) a través de web service* 

**QUÉ**

**TÉCNICAS PARA INGRESAR INFORMACIÓN**

**XML A TRAVÉS DE HTTP POST**

**AUTENTIFICACIÓN**

**BÁSICA** 

**CREACIÓN DE USUARIOS**

**DURANTE EL PROCESO DE CARGA DE DATOS MAESTROS**

**ESTRUCTURA XML**

**EL ESTÁNDAR GLOBAL EPC<br>METRO NOM** 

## **PARA PROVEEDORES CON:**

## o**GRAN CANTIDAD** DE INFORMACIÓN

## o**RECURSOS DE TI** EN EL LUGAR (DEPARTMENTO Y EMPLEADOS)

oCAPACES **DE IMPLEMENTAR LA LÓGICA** PARA CREAR E INGRESAR ARCHIVOS XML APIER

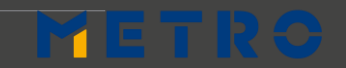

## **PUNTOS CLAVE del CÓDIGO DE BARRAS GS1-128 USO 3: VERIFICAR SU ETIQUETADO**

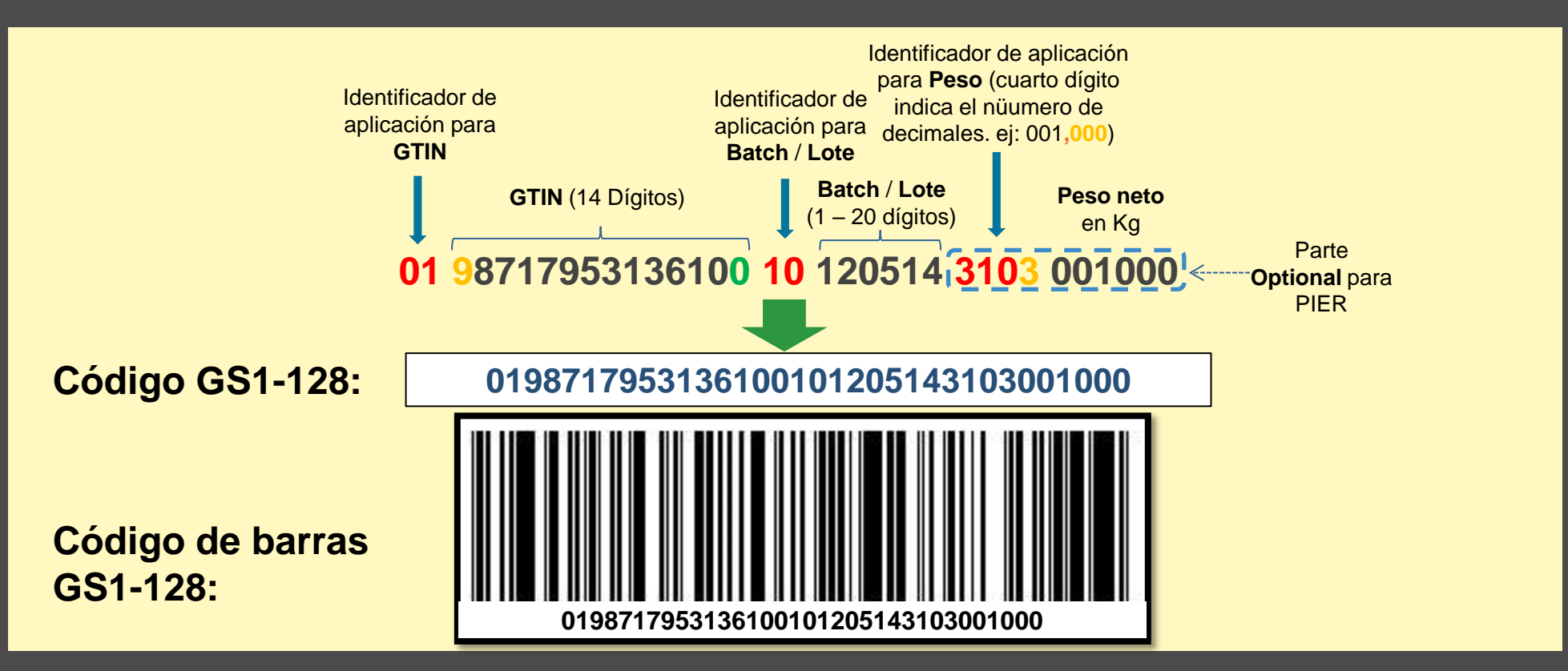

**Lista de todos los identificadores de aplicación:** https://www.gs1.org/standards/barcodes/application-identifiers **Nota**: En algunos ejemplos de identificador de aplicación, estos se muestran con paréntesis o espacios. Esto es sólo por claridad y no deben ser incluídos en el código de barras:

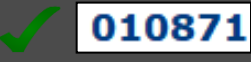

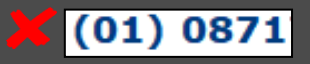

## METR

## **SU CAMINO DE ENTRENAMIENTO**

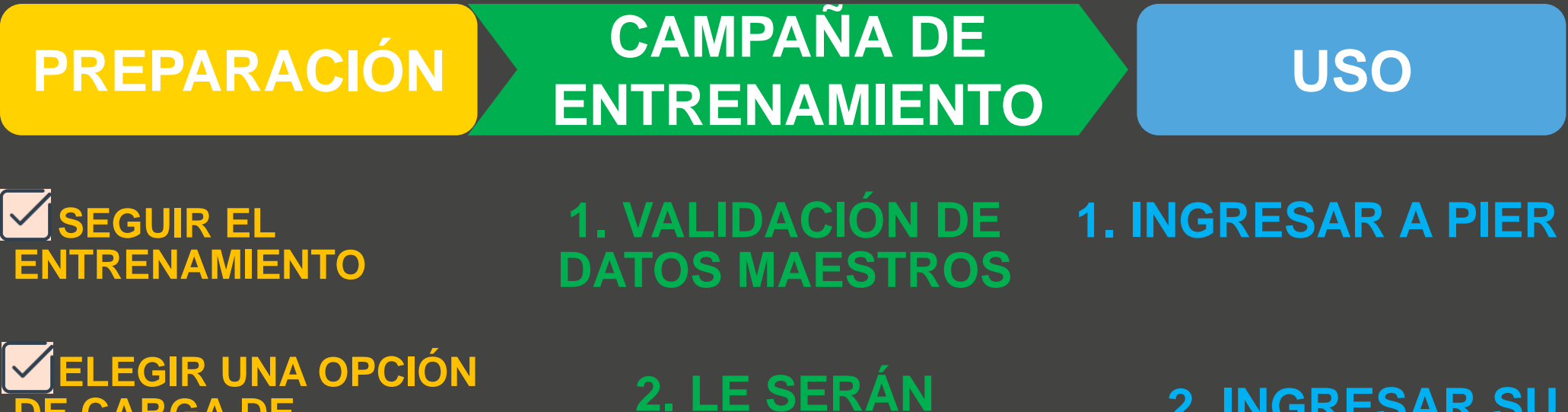

**DE CARGA DE INFORMACIÓN**

**3. SOLICITAR GLN Y GTINS DE SU PROVEEDOR LOCAL GS1**

**4. CREACIÓN Y ASIGNACIÓN DE GTIN 14 METRO NOM** 

**2. LE SERÁN ENVIADAS CREDENCIALES PARA EL INICIO DE SESIÓN DE PIER**

**2. INGRESAR SU INFORMACIÓN DE TRAZABILIDAD**

**3. VERIFICAR SU ETIQUETADO**

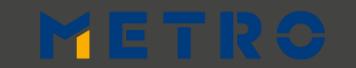

## **TUTORIALES Y PANORAMA**

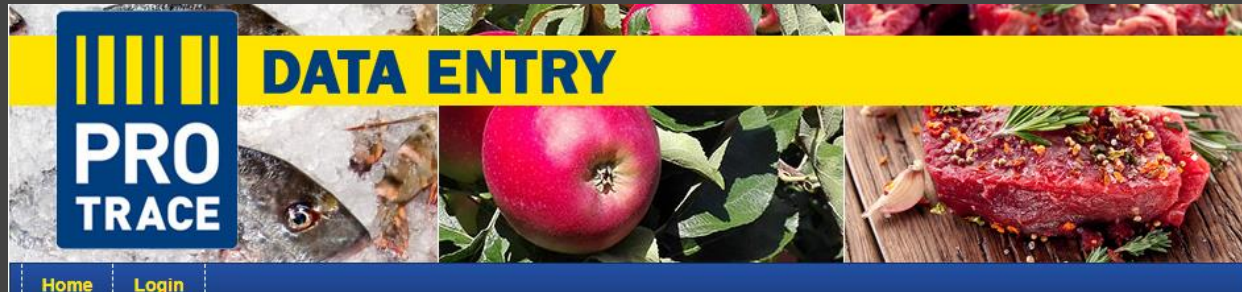

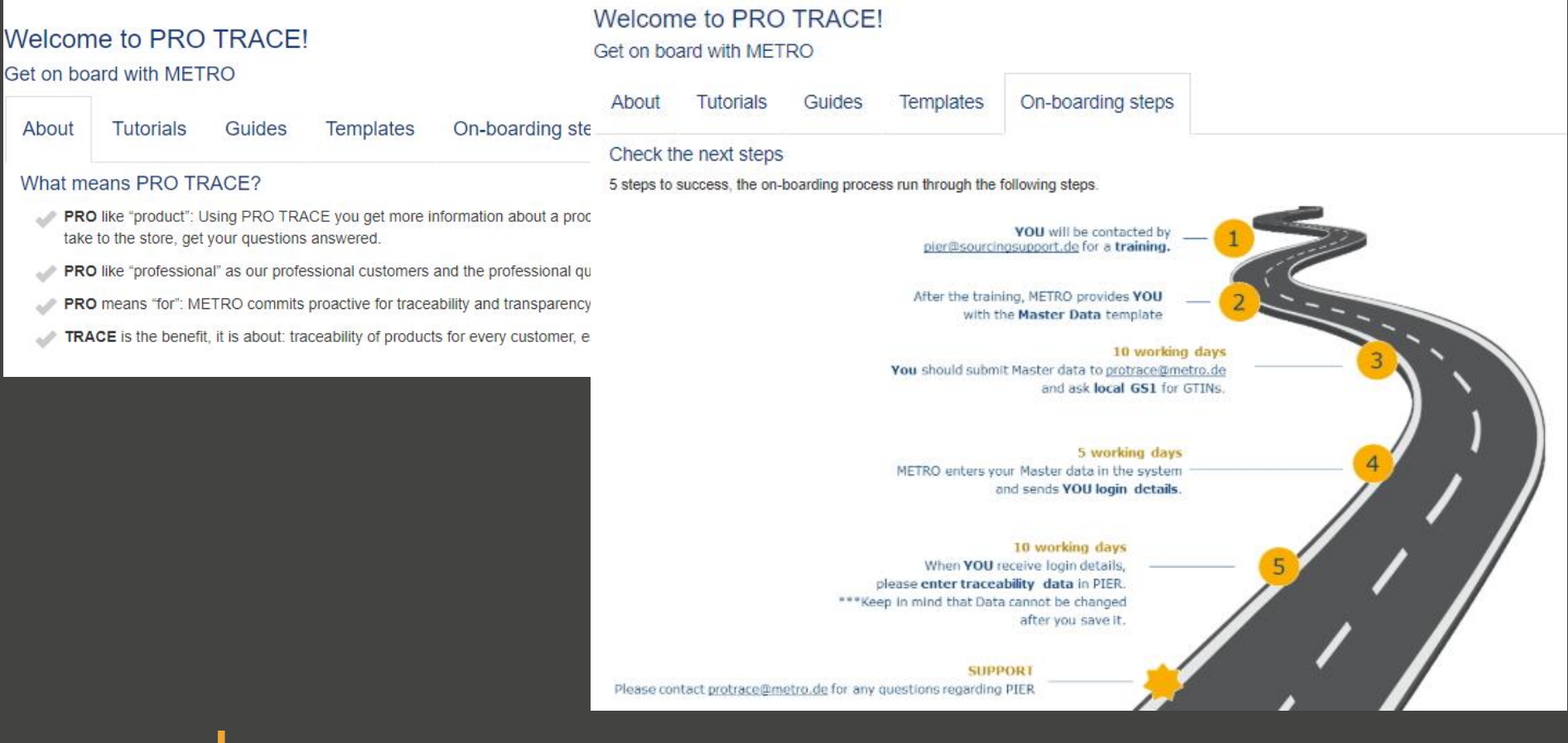

## METRO NOM

# METRO

**YOUR SUCCESS IS OUR BUSINESS** 

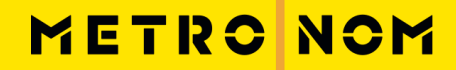

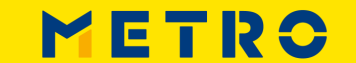

# METRONOM

## **ENCARGADA:**

**RESPONSABILIDAD CORPORATIVA**

Britta Gallus

britta.gallus@metro.de

## **SERVICIO AL CLIENTE**

## **OFFER SOLUTION SERVICES**

pier@sourcingsupport.de

## **eLearnings Y TUTORIALES**

https://suppliers.sourcingsupport.metro.de/support /solutions/15000003769

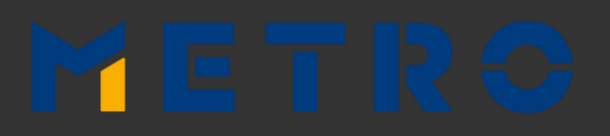

## **ENCARGADOS:**

**CADENA DE SUMINISTRO OLIVER TESCHL**

oliver.teschl@metronom.com

#### **BENJAMIN MAAS**

benjamin.maas@metronom.com

#### **MIKAEL KHALIKIAN**

mikael.khalikian@metronom.com

#### **RTO**

**Salome Magembe** salome.magembe@metro-rto.com

## **CTO**

**Jozsef Bardos**  jozsef.bardos01@metro-cto.com